#### CSE4203: Computer Graphics Chapter  $-4$  (part - A) **Ray Tracing**

Mohammad Imrul Jubair

## **Outline**

- Projection
- Parallel projection
- Perspective projection
- Vanishing point

#### Credit

#### **Fundamentals** of Computer Graphics FOURTH EDITION

**Steve Marschner Peter Shirley** with **Michael Ashikhmir Michael Gleicher Naty Hoffman Garrett Johnso** 

#### **CS4620: Introduction to Computer Graphics**

Cornell University Instructor: Steve Marschner [http://www.cs.cornell.edu/courses/cs46](http://www.cs.cornell.edu/courses/cs4620/2019fa/) 20/2019fa/

# $3D \rightarrow 2D$

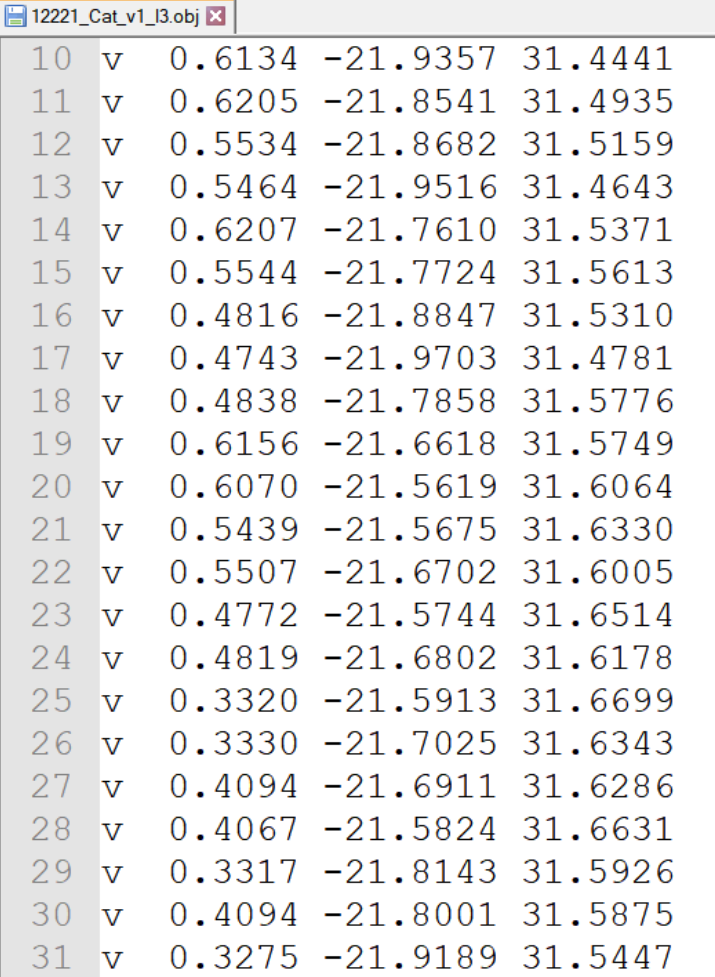

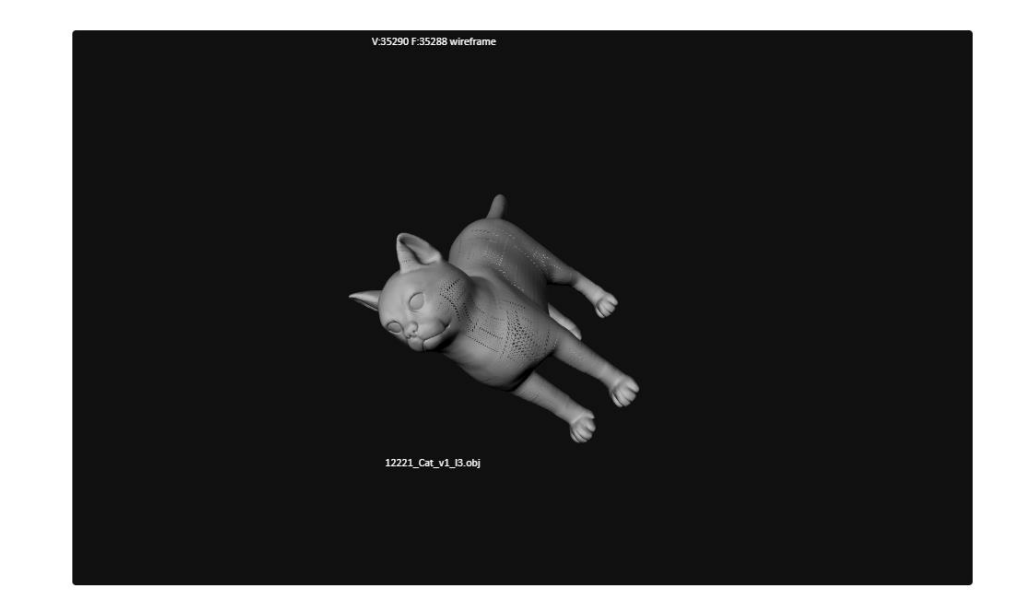

3D model Source: [https://free3d.com](https://free3d.com/) Model viewer: <http://masc.cs.gmu.edu/wiki/ObjViewer>

# Projection (1/2)

- Representing a 3D object
	- Photographs also represent 3D scenes with 2D images.
- In computer graphics, **Projection** is used.

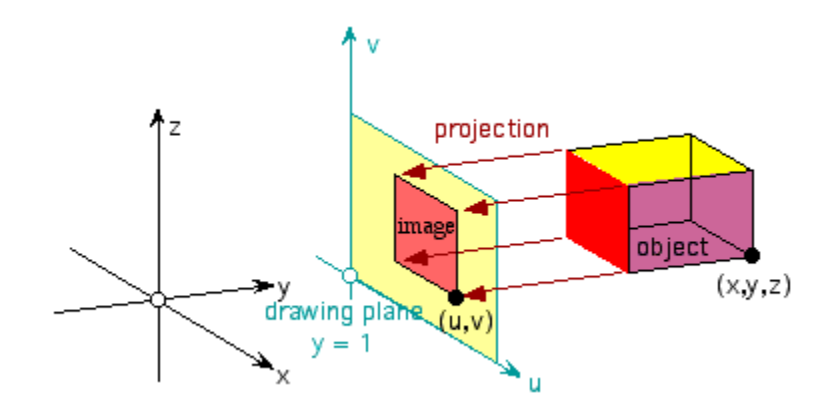

# Projection (2/2)

- 3D points are mapped to 2D image plane by moving them along a *projection direction*
	- *until they hit the* image plane

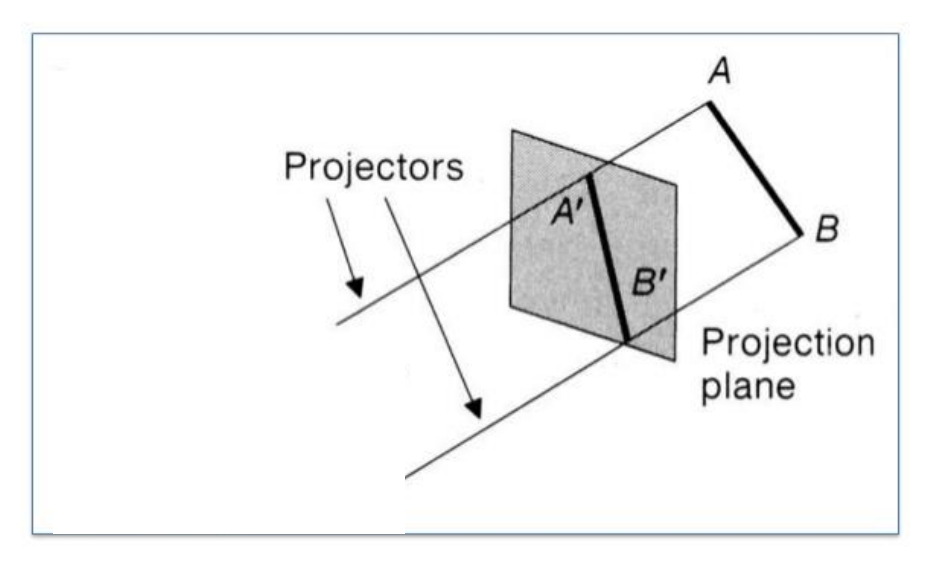

# Types of Projection (1/1)

#### Main types:

- Parallel
- Perspective

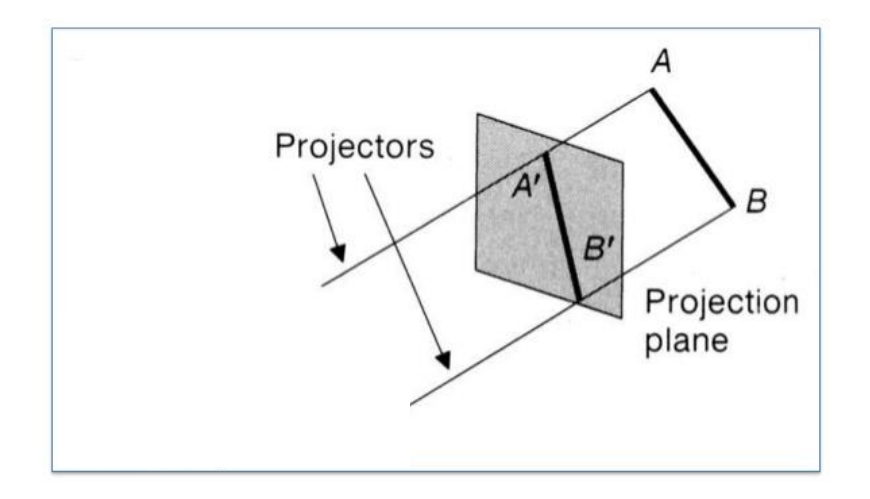

## Parallel Projection (1/3)

- Projectors are parallel
	- Meet at infinity

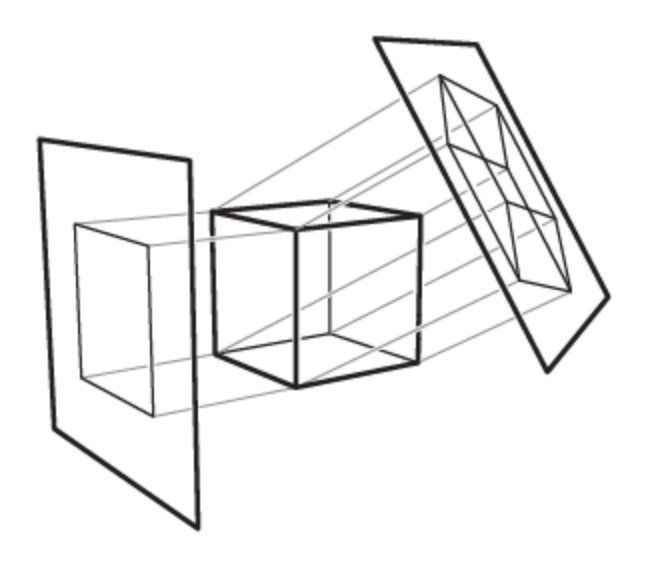

## Parallel Projection (2/3)

- Orthographic
	- Image plane  $\perp\!\!\!\perp$  projector

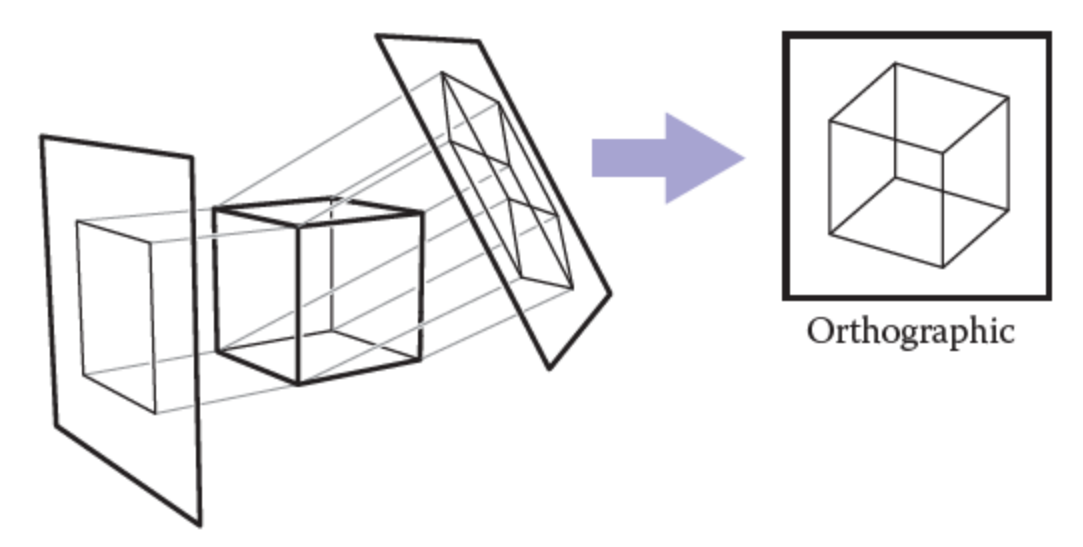

### Parallel Projection (3/3)

- Oblique
	- $-$  Image plane  $\#$  projector

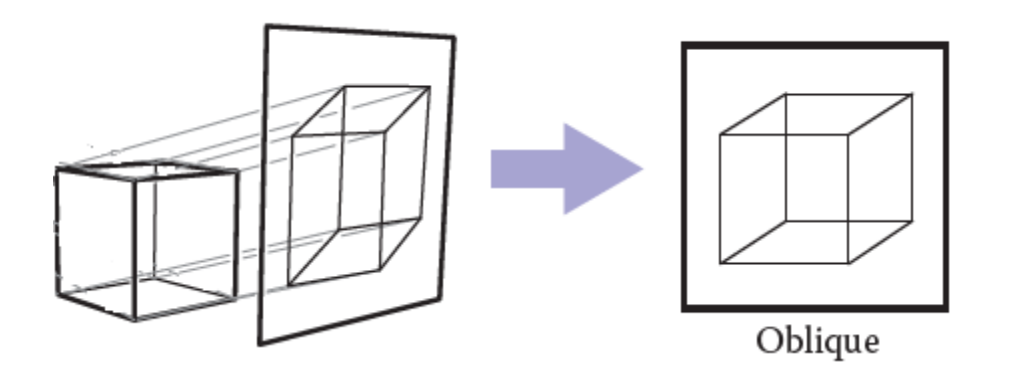

#### Perspective Projection (1/2)

– Projector meet at a point

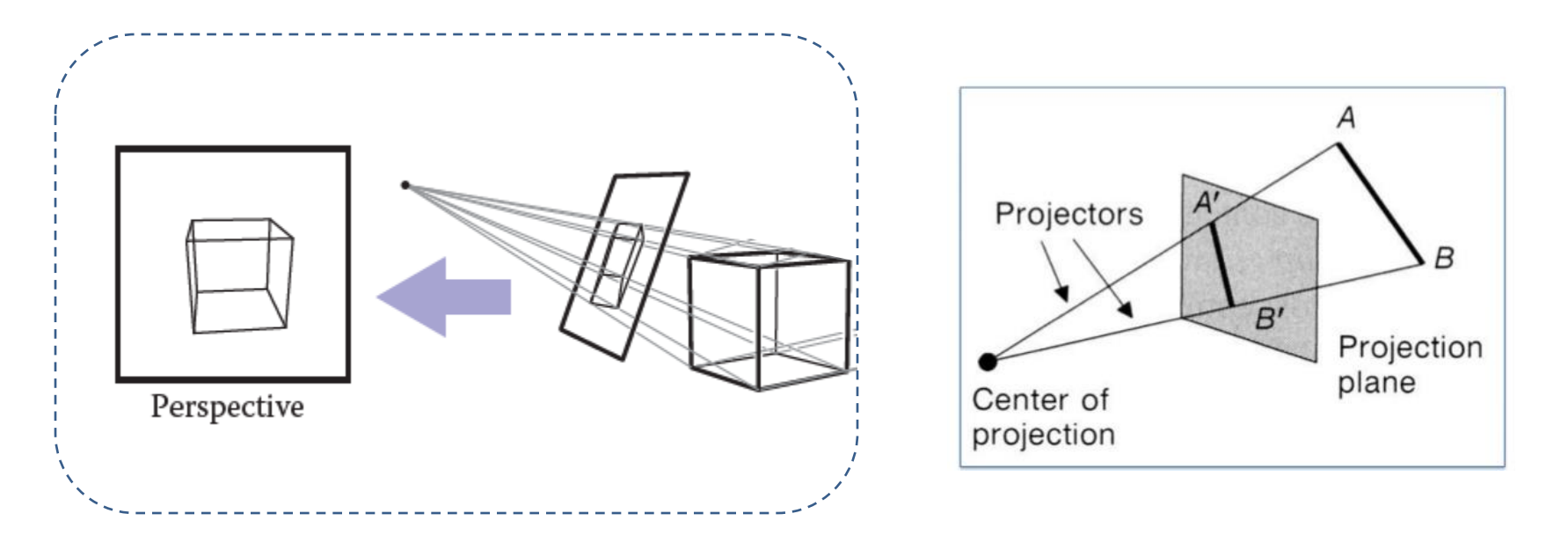

#### Perspective Projection (2/2)

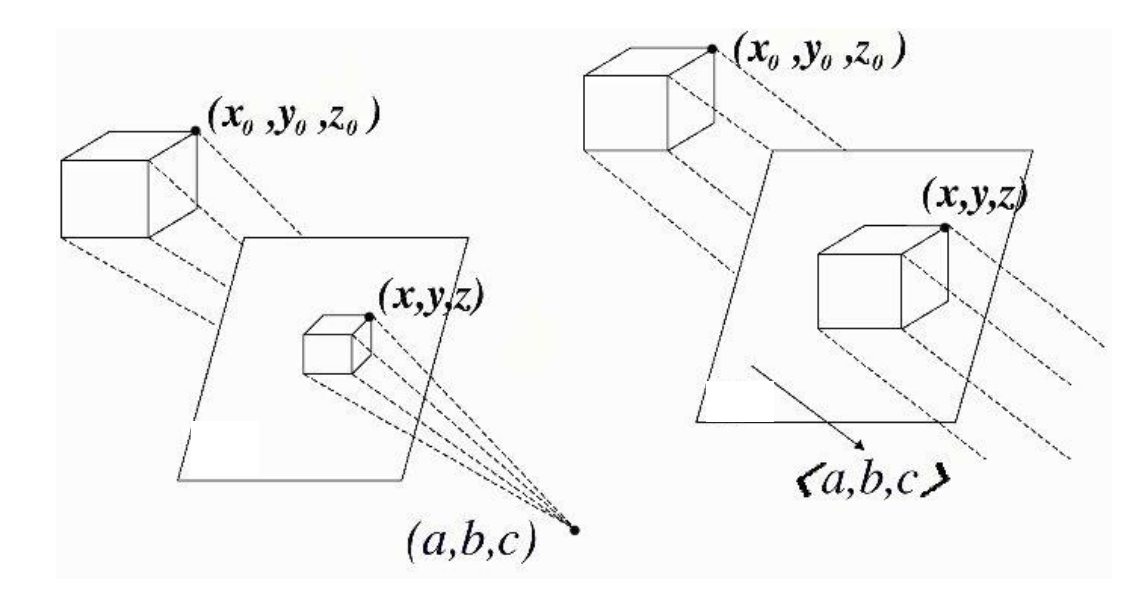

- Does parallel project have a CP?
- What will happen if the object moves near/ far?
- Play around:

[http://www.cs.cornell.edu/courses/cs4620/2017sp/demos/view\\_explore/vie](http://www.cs.cornell.edu/courses/cs4620/2017sp/demos/view_explore/view_explore.html) w explore.html

### Parallel vs Perspective (2/2)

- In our everyday experience (and in photographs)
	- $-$  objects look smaller  $\leftrightarrow$  farther away

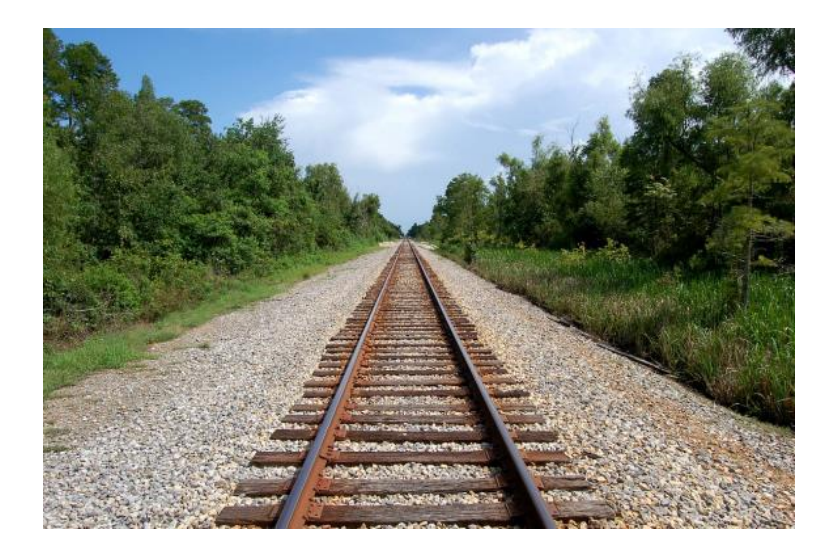

# Vanishing Point (1/1)

#### • Vanishing points:

- where parallel lines meet.
- Parallel horizontal lines meet at a point on the horizon.
- Every set of parallel lines has own VP

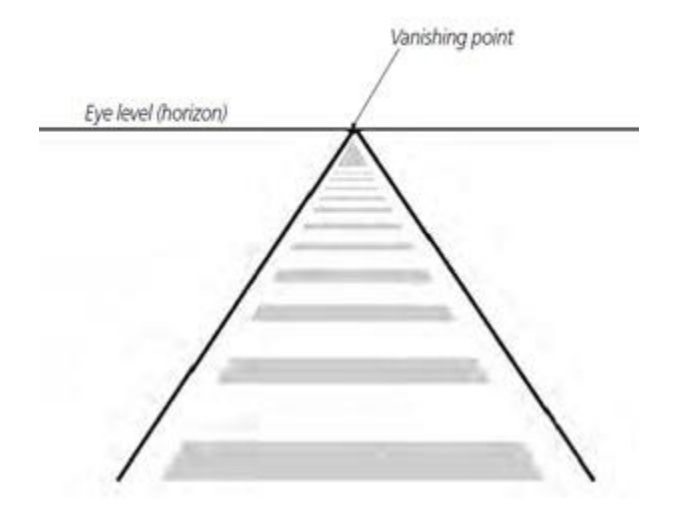

#### **Q: Which type of parallel lines does not meet at VP?**

Image source: https://www.artistsnetwork.com/art-terms/vanishing-point-perspective/

#### Additional Reading

• The *three-point* perspective*.*

#### Thank You